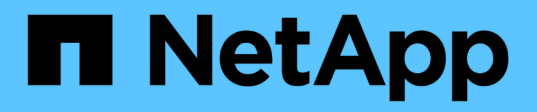

### **En qué se diferencian las exportaciones de ONTAP de las exportaciones de 7-Mode** ONTAP 9

NetApp April 24, 2024

This PDF was generated from https://docs.netapp.com/es-es/ontap/nfs-config/exports-differ-concept.html on April 24, 2024. Always check docs.netapp.com for the latest.

# **Tabla de contenidos**

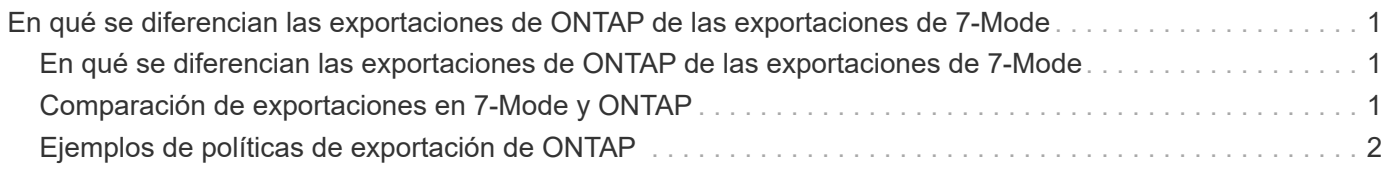

# <span id="page-2-0"></span>**En qué se diferencian las exportaciones de ONTAP de las exportaciones de 7-Mode**

### <span id="page-2-1"></span>**En qué se diferencian las exportaciones de ONTAP de las exportaciones de 7-Mode**

Si no está familiarizado con cómo ONTAP implementa exportaciones NFS, puede comparar las herramientas de configuración de exportación de 7-Mode y ONTAP, así como las herramientas de ejemplo de 7-Mode /etc/exports archivos con reglas y políticas en clúster.

En ONTAP no hay /etc/exports archivo y no exportfs comando. En su lugar, debe definir una política de exportación. Las políticas de exportación le permiten controlar el acceso de los clientes de la misma forma que en 7-Mode, pero le proporcionan funcionalidades adicionales como la capacidad de reutilizar la misma política de exportación para varios volúmenes.

#### **Información relacionada**

["Gestión de NFS"](https://docs.netapp.com/es-es/ontap/nfs-admin/index.html)

["Informe técnico de NetApp 4067: Guía de prácticas recomendadas e implementación de NFS"](http://www.netapp.com/us/media/tr-4067.pdf)

## <span id="page-2-2"></span>**Comparación de exportaciones en 7-Mode y ONTAP**

Las exportaciones en ONTAP se definen y utilizan de forma diferente a las que se utilizan en entornos de 7-Mode.

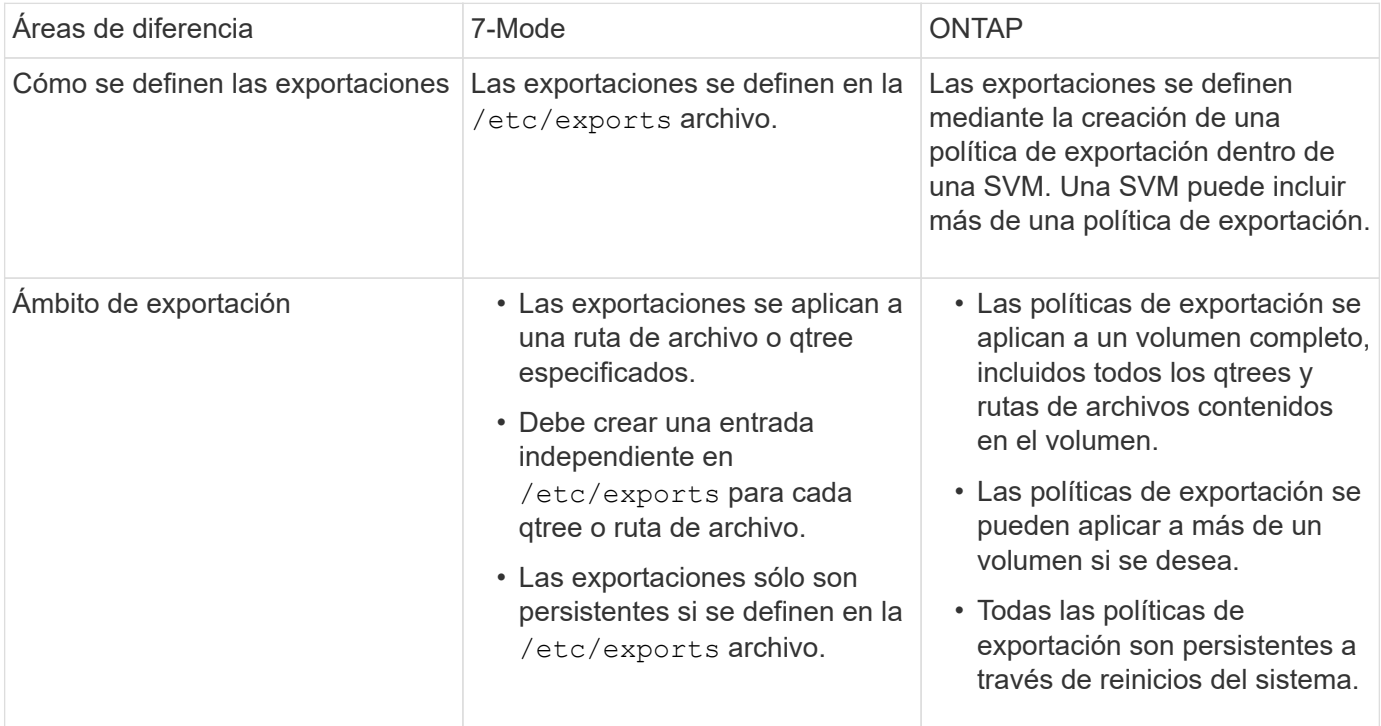

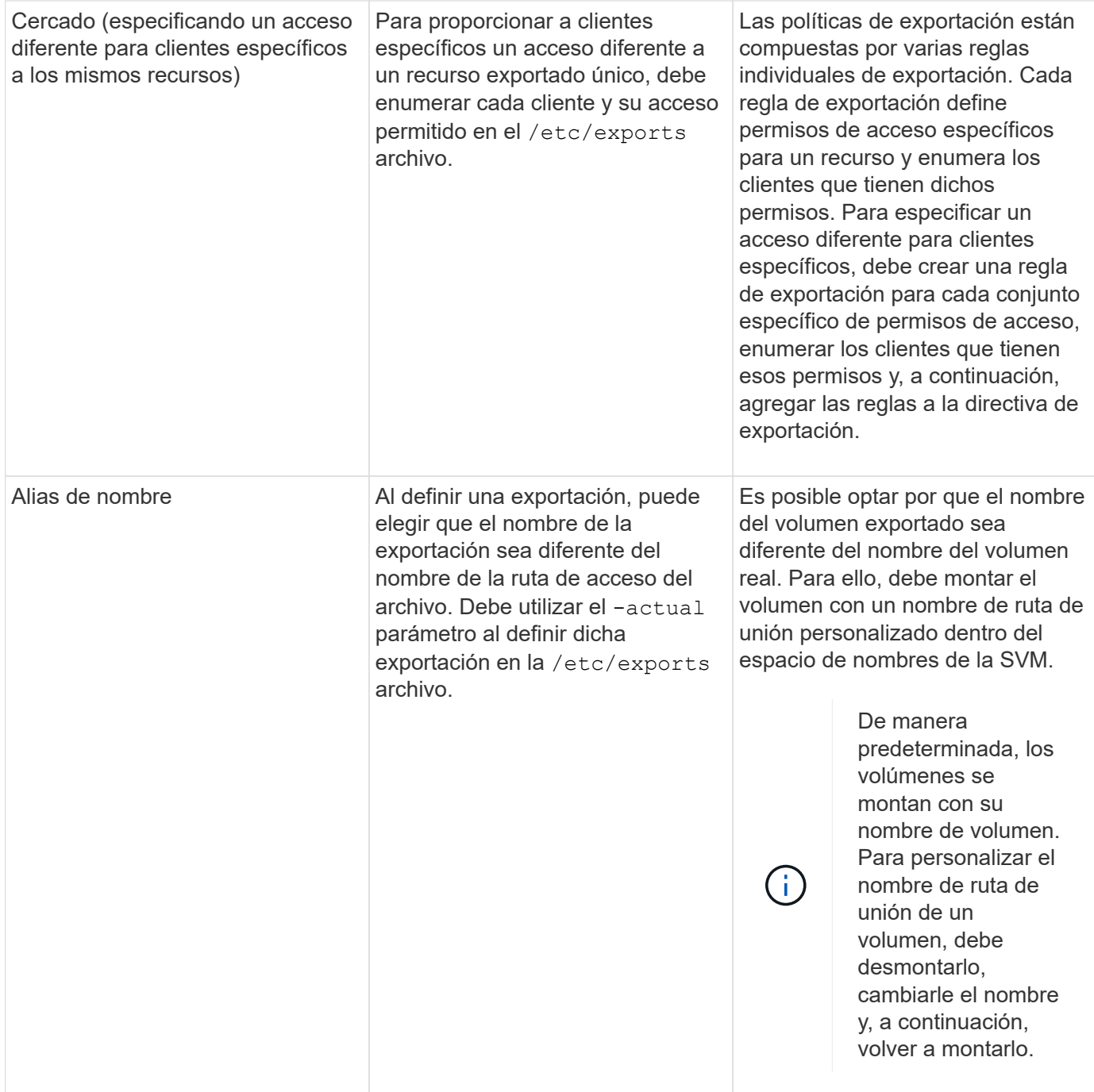

## <span id="page-3-0"></span>**Ejemplos de políticas de exportación de ONTAP**

Puede revisar el ejemplo de políticas de exportación para comprender mejor cómo funcionan las políticas de exportación en ONTAP.

#### **Implementación de ONTAP de ejemplo para una exportación de 7-Mode**

En el siguiente ejemplo se muestra una exportación de 7-Mode tal como aparece en la /etc/export archivo:

```
/vol/vol1 -sec=sys, ro=@readonly netgroup, rw=@readwrite netgroup1:
@readwrite_netgroup2:@rootaccess_netgroup,root=@rootaccess_netgroup
```
Para reproducir esta exportación como una política de exportación en clúster, debe crear una política de exportación con tres reglas de exportación y, a continuación, asignar la política de exportación al volumen vol1.

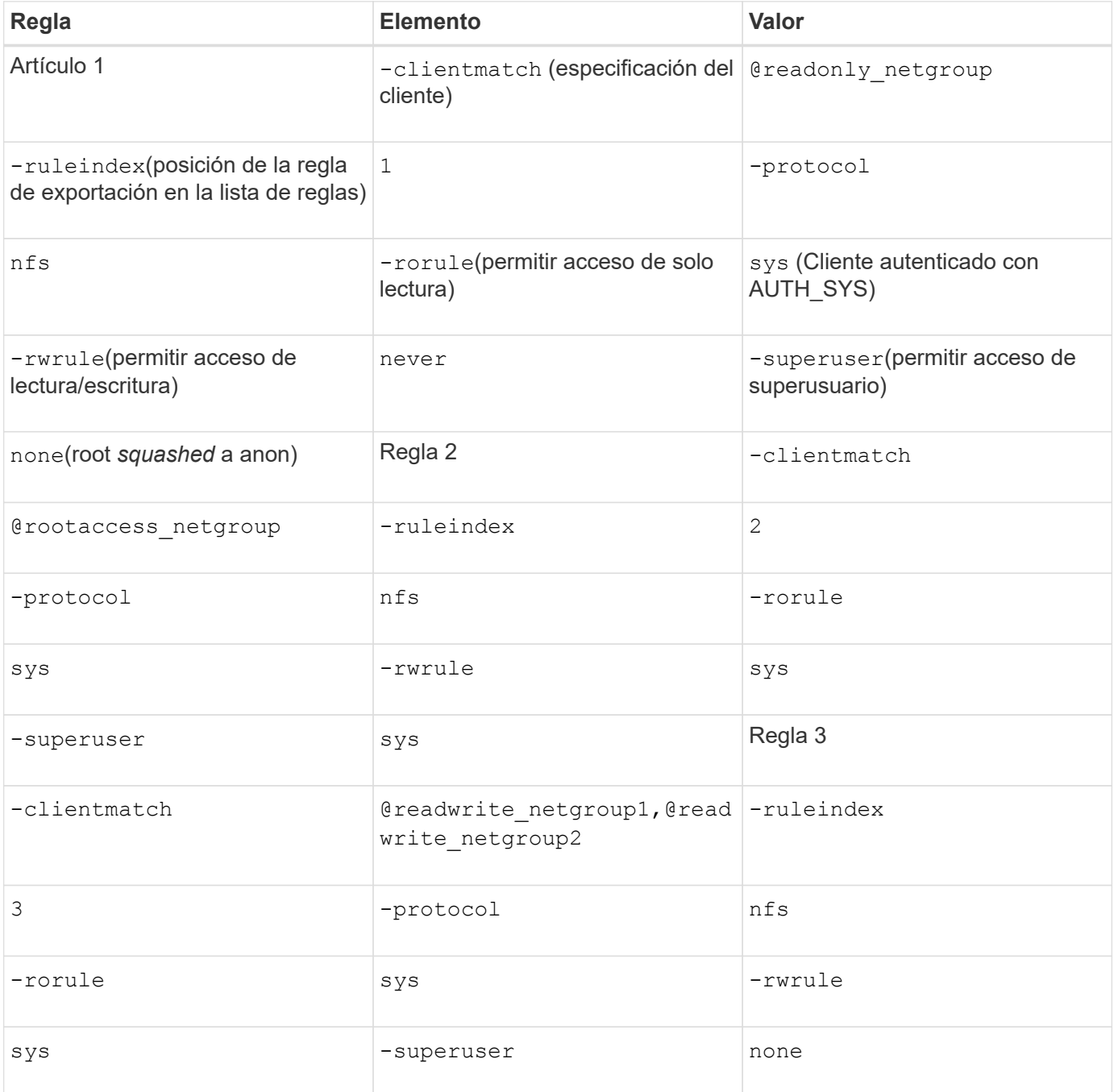

1. Cree una política de exportación denominada exp\_vol1:

vserver export-policy create -vserver NewSVM -policyname exp\_vol1

2. Cree tres reglas con los siguientes parámetros en el comando base:

```
◦ Comando base:
```

```
vserver export-policy rule create -vserver NewSVM -policyname exp_vol1
◦ Parámetros de regla:
```

```
-clientmatch @readonly netgroup -ruleindex 1 -protocol nfs -rorule sys
-rwrule never -superuser none
-clientmatch @rootaccess netgroup -ruleindex 2 -protocol nfs -rorule sys
-rwrule sys -superuser sys
-clientmatch @readwrite_netgroup1,@readwrite_netgroup2 -ruleindex 3
-protocol nfs -rorule sys -rwrule sys -superuser none
```
3. Asigne la política al volumen vol1:

volume modify -vserver NewSVM -volume vol1 -policy exp\_vol1

### **Consolidación de muestras de exportaciones de 7-Mode**

En el siguiente ejemplo se muestra un modelo 7-Mode /etc/export archivo que incluye una línea para cada 10 qtrees:

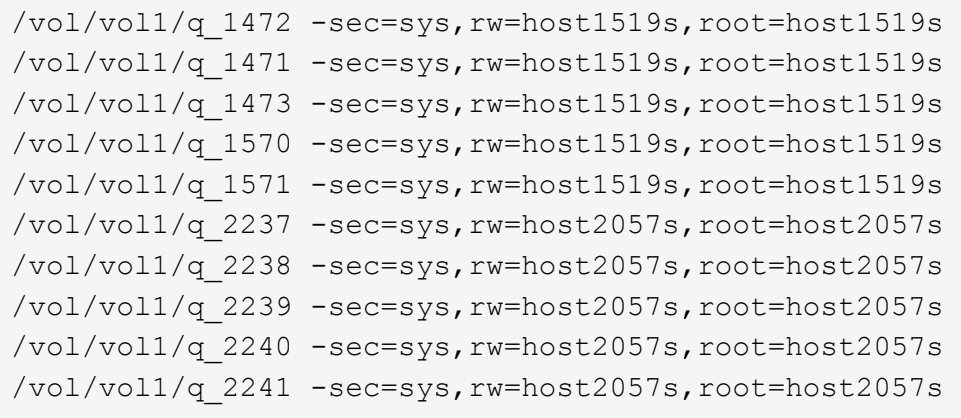

En ONTAP, se necesita una de estas dos políticas para cada qtree: Una con una regla incluida -clientmatch host1519s, o una con una regla incluida -clientmatch host2057s.

- 1. Cree dos políticas de exportación llamadas exp\_vol1q1 y exp\_vol1q2:
	- vserver export-policy create -vserver NewSVM -policyname exp\_vol1q1
	- vserver export-policy create -vserver NewSVM -policyname exp\_vol1q2
- 2. Crear una regla para cada política:
	- vserver export-policy rule create -vserver NewSVM -policyname exp\_vol1q1 -clientmatch host1519s -rwrule sys -superuser sys
	- vserver export-policy rule create -vserver NewSVM -policyname exp\_vol1q2 -clientmatch host1519s -rwrule sys -superuser sys
- 3. Aplique las políticas a los qtrees:
	- volume qtree modify -vserver NewSVM -qtree-path /vol/vol1/q\_1472 -export -policy exp\_vol1q1
	- [4 qtrees siguientes…]
- volume qtree modify -vserver NewSVM -qtree-path /vol/vol1/q\_2237 -export -policy exp\_vol1q2
- [4 qtrees siguientes…]

Si posteriormente necesita añadir qtrees adicionales para esos hosts, deberá usar las mismas políticas de exportación.

#### **Información de copyright**

Copyright © 2024 NetApp, Inc. Todos los derechos reservados. Imprimido en EE. UU. No se puede reproducir este documento protegido por copyright ni parte del mismo de ninguna forma ni por ningún medio (gráfico, electrónico o mecánico, incluidas fotocopias, grabaciones o almacenamiento en un sistema de recuperación electrónico) sin la autorización previa y por escrito del propietario del copyright.

El software derivado del material de NetApp con copyright está sujeto a la siguiente licencia y exención de responsabilidad:

ESTE SOFTWARE LO PROPORCIONA NETAPP «TAL CUAL» Y SIN NINGUNA GARANTÍA EXPRESA O IMPLÍCITA, INCLUYENDO, SIN LIMITAR, LAS GARANTÍAS IMPLÍCITAS DE COMERCIALIZACIÓN O IDONEIDAD PARA UN FIN CONCRETO, CUYA RESPONSABILIDAD QUEDA EXIMIDA POR EL PRESENTE DOCUMENTO. EN NINGÚN CASO NETAPP SERÁ RESPONSABLE DE NINGÚN DAÑO DIRECTO, INDIRECTO, ESPECIAL, EJEMPLAR O RESULTANTE (INCLUYENDO, ENTRE OTROS, LA OBTENCIÓN DE BIENES O SERVICIOS SUSTITUTIVOS, PÉRDIDA DE USO, DE DATOS O DE BENEFICIOS, O INTERRUPCIÓN DE LA ACTIVIDAD EMPRESARIAL) CUALQUIERA SEA EL MODO EN EL QUE SE PRODUJERON Y LA TEORÍA DE RESPONSABILIDAD QUE SE APLIQUE, YA SEA EN CONTRATO, RESPONSABILIDAD OBJETIVA O AGRAVIO (INCLUIDA LA NEGLIGENCIA U OTRO TIPO), QUE SURJAN DE ALGÚN MODO DEL USO DE ESTE SOFTWARE, INCLUSO SI HUBIEREN SIDO ADVERTIDOS DE LA POSIBILIDAD DE TALES DAÑOS.

NetApp se reserva el derecho de modificar cualquiera de los productos aquí descritos en cualquier momento y sin aviso previo. NetApp no asume ningún tipo de responsabilidad que surja del uso de los productos aquí descritos, excepto aquello expresamente acordado por escrito por parte de NetApp. El uso o adquisición de este producto no lleva implícita ninguna licencia con derechos de patente, de marcas comerciales o cualquier otro derecho de propiedad intelectual de NetApp.

Es posible que el producto que se describe en este manual esté protegido por una o más patentes de EE. UU., patentes extranjeras o solicitudes pendientes.

LEYENDA DE DERECHOS LIMITADOS: el uso, la copia o la divulgación por parte del gobierno están sujetos a las restricciones establecidas en el subpárrafo (b)(3) de los derechos de datos técnicos y productos no comerciales de DFARS 252.227-7013 (FEB de 2014) y FAR 52.227-19 (DIC de 2007).

Los datos aquí contenidos pertenecen a un producto comercial o servicio comercial (como se define en FAR 2.101) y son propiedad de NetApp, Inc. Todos los datos técnicos y el software informático de NetApp que se proporcionan en este Acuerdo tienen una naturaleza comercial y se han desarrollado exclusivamente con fondos privados. El Gobierno de EE. UU. tiene una licencia limitada, irrevocable, no exclusiva, no transferible, no sublicenciable y de alcance mundial para utilizar los Datos en relación con el contrato del Gobierno de los Estados Unidos bajo el cual se proporcionaron los Datos. Excepto que aquí se disponga lo contrario, los Datos no se pueden utilizar, desvelar, reproducir, modificar, interpretar o mostrar sin la previa aprobación por escrito de NetApp, Inc. Los derechos de licencia del Gobierno de los Estados Unidos de América y su Departamento de Defensa se limitan a los derechos identificados en la cláusula 252.227-7015(b) de la sección DFARS (FEB de 2014).

#### **Información de la marca comercial**

NETAPP, el logotipo de NETAPP y las marcas que constan en <http://www.netapp.com/TM>son marcas comerciales de NetApp, Inc. El resto de nombres de empresa y de producto pueden ser marcas comerciales de sus respectivos propietarios.